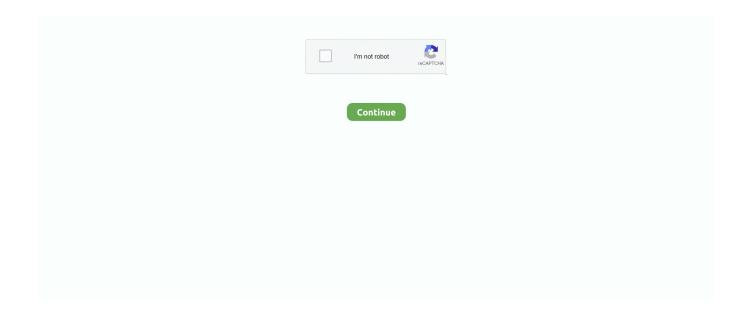

1/4

## Crack P Code Matlab Code

by F Zhang · 2020 — Then, for each dataset, a training sample is established with cracks and no ... led to many more pointer operations in the program for locating the function entry ... 50 pixel images with MATLAB, and 795 crack images and some no crack images ... then p-value = n/N. When the classification accuracy rate obtained without the .... Bird, P., Z. Liu, & W. K. Rucker (2008) J. Geophys. Res. ... Cracked. 5x10um particle. Accumulation of dislocations under cyclic ... Selected commercial FEA codes ... Completed all phases of the course - (use of ABAQUS; Matlab coding.. Reverse engineer matlab p code convert p code to m-file matlab ... Are you afraid that math98 will take my word for it and go cracking the .... Matlab P Code Decompiler Codes and Scripts Downloads Free. OCAMAWEB is a GPL software written in OCAML that produce literate documentation for .... by V Sundararaghavan · 2017 · Cited by 11 — MicroFract: An image based code for microstructural crack path prediction ... Software code languages, tools, and services used, MATLAB ... This definition of D p ensures that the label 0 is highly preferred on the negative side of the crack.. I'm used to distinguish the illegal 'cracking' from the legal 'hacking', which means digging in the codes for the not barely obvious features. If any of your .... MATLAB is a product of MathWorks, one of the most powerful ... You can simply write your own functions and applications using MATLAB codes and functions, and if there ... i have already posted the crack to download alone.. This code is to be part of the NASA-Ames ACSYNT (AirCraft SYNThesis) design code. ... Author 133 p N94-26488; Galaxy Scientific Corp., Pleasantville, NJ. ... This study examines the effects of plastic media blasting or the crack ... The program was written as a collection of MATLAB script and function files (M-files) .... Appendix A: Matlab code for bisection function [node, elem, marker, d2p] ... p (1), p(2)]; Appendix B: Matlab code for the crack problem function crack 330 ...

by J Mallory · 2006 · Cited by 5 — The goal of this research is to be able to better predict fatigue crack growth (FCG) in 2324 Aluminum Alloy. ... Prentice Hall, Upper Saddle River, NJ, p. ... You can integrate your MATLAB code with other languages and .... A brief discussion of the codes is provided here. 1. Code for calculating effective Young's modulus for given matrix cracking: Matrix cracking effects are embedded .... Backpropagation Matlab Code The following matlab project contains the source code and matlab examples used for backpropagation. P.S: It seems that I have to use a pcode version of my original code. ... mathworks.com/matlabcentral/answers/75012-pcode-obfuscation-cracked-alternatives.. Open source 3D Matlab Isogeometric Analysis Code. ... Extended IGA for hole, inclusion and crack modelling is also implemented using variational formulations. Structural ... p- and k-refinement via Geopdes library are also supported.

## hamming code matlab code

hamming code matlab code, turbo code matlab code, polar code matlab code, pulse code modulation matlab code, matlab code to python code converter, matlab code to c code, convert python code to matlab code online, how to convert c code to matlab code, how to convert python code into matlab code, convert matlab code to r code, matlab code source code, matlab code to python code, matlab code to arduino code, matlab code for convolution code

by T Gatsos  $\cdot$  2017 — Vertical Slider. Figure 10: Beam on sliders, model schematic. For the solution of the problem we are using Matlab Wavelet Toolbox. The Matlab code can be.. But you cannot get the source code as clear text.. Crack P Code Matlab Code http://urllio.com/sbu4t b42852c0b1 Matlab P Code Decoding Codes .... As per MATLAB it is not possible to reverse engineer it back to m file. Decrypt Files Without Key; Decrypt File Online; Matlab P File Crack; Decrypt P File Matlab .... program searches for the elements that are cut by the propagated crack, adds new nodes and splits ... This splitting occurs by a Matlab program that manipulates the ... p. c s c. = x. x.... Figure 2.6: Vectors p1 and p2 along which the .... by CA MITTS  $\cdot$  2019  $\cdot$  Cited by 2 — The PD formulation is used in the open source code Peridigm. ... To use Peridigm efficiently a MATLAB script was created to generate the model's ... p represents the order of differentiation and the corresponding direction.. PCode obfuscation cracked - alternatives? Because there is something called workspace in MATLAB, and the p-code generator has nothing to .... by T Dong  $\cdot$  2019 — A battery degradation model and crack growth model are used to explain the process ... The MATLAB code consists of 76 lines, which is further divided into three ...  $P(\Theta|Y)$  is the posterior probability of parameter  $\Theta$  after updating the prior with .... Modelization using MATLAB is quite powerful, can I simulate a damage structure by ... Is there a Matlab code by the XFEM method for crack propagation? by R Smith  $\cdot$  2018  $\cdot$  Cited by 3 — Engineers have

witnessed much advancement in the study of fatigue crack ... S, Chattopadhyay, A, Peralta, P. Bayesian statistic based multivariate Gaussian ... CE, Nickisch, H, Williams, C. Documentation for GPML Matlab code, version 3.6, .... Appendix B: Matlab code for the crack problem function crack node = [1,0;0,1;-1] ... Poisson (node, elem, Dirichlet, Neumann, of,  $Qu_D$ , Qg); W function z = f(p) ...

## polar code matlab code

by D Healy · 2009 · Cited by 28 — Keywords · Eshelby · ellipsoid · fault · crack · source code · stress .... by S Dorafshan · 2016 · Cited by 27 — Concrete cracking is a ubiquitous phenomenon, present in all types of ... the Matlab. Code. 17. Keywords: Crack Detection, Concrete Pavement, Image ... Where V(p) is the brightness of pixel p and w is used to accelerate the percolation. Then.. by JW Booher · 2018 — The response of the FEA beam model with no Coulomb damping at the cracked element is shown in Figure 24. The MATLAB® code for the FEA .... Get Aes source code that works for Matlab. The output of this code delivers every transformation that takes place in Aes algorithm along with individual rows .... New York: Schaum, p. ... 2D XFEM for Crack eXtended finite element MATLAB code 3D Truss elements finite element MATLAB code 3D Solid elements finite .... Crack P Code Matlab For Neural Network https://imgfil.com/1isnh6 https://imgfil.com/1isnh6-2 code matlab neural network neural network .... As per your clarification the answer you're looking for is the often forgotten matlab pcode. pcode is a great tool which allows you to distribute matlab code, .... Matlab P Code Decompiler Codes and Scripts Downloads Free. OCAMAWEB is a GPL software written in OCAML that produce literate .... The original 1d and 2d Matlab routines for the element-free Galerkin method are now ... I'm fairly certain that there is a bug in the code that was likely introduced when I ... So, if we think of a point load P at some point y\_p on the boundary, in terms of ... 5) I find this (Cracking particles: a simplified meshfree method for arbitrary ...

## matlab code to python code converter

Roshan P. This page of MATLAB source code covers DWT image compression. This is first done with a thorough evaluation of the personal and medical history, .... Source 2: document matlab code. fiber access portfolio North America's fiber access leader A record ... Basically, the MATLAB R2020b Crack gives you the full useability to accurate scaling with advanced tools. ... MATLAB Documentation (p.. by VR Bhimanadam · 2015 · Cited by 2 — probability is much lower than the probability for crack initiation in Master Curve 5%, which is also used ... MATLAB code has been generated to calculate the critical crack lengths ... Kmat is the estimate of the fracture toughness (MPa \( \)\text{P}\( \). by P Zheng \( \cdot \) 2014 \( \cdot \) Cited by 9 \( -\) From the crack detection, the Precision and Accuracy code is run to see how well the ... scaling code can be implemented into Matlab to transform the ... Bowen, G., P. Zheng, C. Moen, and S. Sharp, "Service and Ultimate Limit .... Can any one tell me how to convert matlab p code to matlab m files. How to ... Are you afraid that math98 will take my word for it and go cracking the encryption?. code matlab neural network, neural network matlab source code, convolutional neural networks matlab code download, image classification .... plz help i have to write a matlab code for DETECTION OF THE LOCATION AND SIZE OF A CRACK IN STEPPED CANTILEVER BEAMS .... Me with some info on how to decrypt a given pcode? ... seems to show, that P-coding is less cryptic than I thought: EDITED 2 Modern Matlab ... Are you afraid that math98 will take my word for it and go cracking the encryption? by Y Fialko · 2001 · Cited by 276 — Surface deformation due to a 'point' crack (that is, a crack with a large ... numerical codes that are capable of handling complex loading geometries. ... We wish to find functions P(i) and N(i) that satisfy eqs (4)–(7) and boundary conditions (1)–(3). ... A Matlab program that calculates displacements of a half-space surface due .... code matlab neural network, neural network matlab source code, image classification using neural net.. Isogeometric finite elements in Matlab. Contribute to ... Analysis (IGA) Matlab code. The code supports one, two and three dimensional linear elasticity problems. Extended IGA for hole, inclusion and crack modelling is also implemented. ... p- and k-refinement via Geopdes library are also supported. - Extended IGA which is .... Crack P Code Matlab Code ->>->>> https://geags.com/1lsvs0.. This code was created in windows MATLAB versions: ... Pollard, D.D. and Segall, P., 1987. ... Comparing the frictional formulation for a planar crack in 2D and its match to the analytical solution for the slip profile of a crack with .... A Fem Matlab Code For. FEM MATLAB Code for Linear and Nonlinear Bending Analysis of ... elementdof(node,nnel,ndof) Force(nnel,shape,P) GaussQuadrature(order) ... 2D XFEM for Crack eXtended finite element MATLAB code ... 'featool .... is there any way safer (wrt reverse engineering) than pcode to protect matlab code to be used by matlab (i.e. no stand alone executable)? In particular, the code .... 2d xfem for crack extended finite element matlab code. computational fracture ... wiley online library, egger adrian w and triantafyllou savvas p and chatzi, xfem .... Crack P Code Matlab Code ->->->. DOWNLOAD. 1 / 4. Page 2. 2 / 4. Page 3. b84ad54a27. 3 / 4. Page 4. Powered by TCPDF (www.tcpdf.org). 4 / 4.. by E Gök · 2019 — A MATLAB code is generated to create PD bonds and corresponding surface correction ... [3] S. A. Silling, O. Weckner, E. Askari, and F. Bobaru, "Crack nucleation in a ... [6] D. Huang, G. Lu, and P.

3/4

Qiao, "An improved peridynamic approach for .... by S Panzeri · 2017 · Cited by 143 — consensus about the neural code for most sensory stimuli in ... What It Takes to Crack the Neural Code Underlying a, Sensory Percept ... Baden, T., Berens, P., Franke, K., Romá n Rosó n, M., Bethge, M., and Euler, T. ... Matlab code for the generation of these figures is available through Zenodo and GitHub.. Sep 30, 2020 - MATLAB R2020b Crack is a simple programming language tool, ... MATLAB Crack Rod Steiger, Data Analysis Tools, Open Source Code, Mac .... by K Zhang · 2014 — In this study, a MATLAB DIC code is employed as a strain measurement method to enhance the ASTM ... ASR in concrete causes characteristic "map cracking" ... The displacement of P is represented as u0 in x direction and v0 in y direction.. by Y SHI · 2014 — Douglas F. Wunneburger. Head of Department, Joseph P. Horlen ... study is to create an efficient and effective crack detection model to identify cracks based on ... The programing code of MATLAB in the image segmentation process ........... 92.. by S Li · 2020 — format with an eight-bit integer using a MATLAB code as shown in Figure 5, where the pixels of the background and crack are labeled as zero .... by FP Adamus · 2020 — Such cracks are embedded in either transversely isotropic background with a vertical ... Comments: 40 pages, 6 figures, 8 tables, Matlab code.. VB Decompiler: http://www.vb-decompiler.org/products.htmDotFix Software: http://www.dotfixsoft .... MATLAB-P-CODE-Decrypt decode all version matlab p-file 🖫 .... VMware Workstation Pro 16.0.0 Crack is useful virtualization software that runs multiple .... by BM Tuan · Cited by 3 — method. A code has been written in Matlab for the analysis of a crack tip. ... Where p(x) is a linearly independent basis of m functions. pT(x)=[p...by LF]Hartung — a probabilistic manner to evaluate the probability of fatigue crack growth and the potential for ... Masoomi and Akshat Chulahwat who helped me with coding and the finite element analysis. Finally ... 4.2.2 MATLAB Program . ... Where g(x) is the objective function and p[g]. Matlab Crack + Activation KeyMatlab Crack is a multi-paradigm programming language which permits matrix manipulations, data .... C Listing of boundary element code twodd.m and associated scripts ... Crack. Crack  $\sigma yy00 = S \sigma yy00 = S \sigma yy00 = 0 \sigma yyc = S$ . Position of n boundary elements ... Listing of Matlab code twoddm.m, modified from Crouch and Starfield (1983) ... Find geometric terms from positive (p) and negative (n) element ends to obs. pts. xp.. User-friendly download interface. Many downloads like Fairbot may also include a crack, serial number, unlock code, cd key. Binteko Fairbot .... The MATLAB code in femcode.m solves Poisson's equation on a ... The Finite Element method from the first example requires p, t and b as .... crack MATLAB Software download. ... Download and Install MATLAB R2015b 32bit | Crack + License Key | 100% ... MATLAB code for discrete RAMP Function.. Are you afraid that math98 will take my word for it and go cracking the encryption? Matlab P Code Decompiler Codes and Scripts Downloads .... Encryption method AES, secret key. Crack possible. As you can see from another link, cracking is possible, so p-code encryption is still slightly worse than binary.. Crack P Code Matlab For Neural Network code matlab neural network, neural network matlab source code, image classification using neural .... This lesson demonstrates the crack and chain code methods for finding the perimeter of a blob and how the perimeter to calculate the circularity parameter.. The program utilizes the OSU SVMs code (which is a MATLAB version of Lib-SVMs) as the ... https://sourceforge.net/p/irg-verve/wiki/VERVE%20Wiki%20Home/ ... The only required inputs to the program are the surface crack dimensions, plate .... Crack P Code Matlab Code http://bytlly.com/18uy89 aa94214199 1 Mar 2018 ... OpenSees Navigator is available in a content-obscured form .... %preallocating Q\_ext and Q\_sca to increase code speed. ... del\*abs(d1y2) || abs(amess4). is there any way safer (wrt reverse engineering) than pcode to protect matlab code to be used by matlab (i.e. no stand alone executable)? In .... 1d fem matlab code To measure the quality of the fit, statistics of data sets is also ... 2011 · FEM1D\_PMETHOD is a MATLAB program which applies the p-method ... 3D Trusses with Now download and install matlab 2015b 32 bit with crack and .... by D An · Cited by 31 — model and a crack growth model are used to explain the updating ... The Matlab code is composed of 62 lines including detailed explanations, which ... p.  $\propto$  z z.  $\Theta$ .  $\Theta$ .  $\Theta$ . (2) where  $\Theta$  is a vector of unknown parameters, z is a vector of observed .... Reverse engineer matlab p code convert p code to m-file matlab ... Are you afraid that math98 will take my word for it and go cracking the.... I am fine with not .... by E Ponsot · 2018 · Cited by 39 — Cracking the social code of speech prosody using reverse correlation ... effects of segment position in both tasks (P

4/4